## Examcollection

<http://www.ipass4sure.com/examcollection.htm>

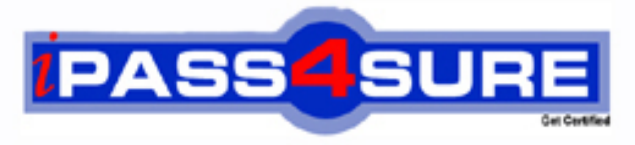

http://www.ipass4sure.com

# **1D0-635**

**CIW** CIW JavaScript Specialist

**http://www.ipass4sure.com/exams.asp?examcode=1D0-635**

**The 1D0-635 practice exam is written and formatted by Certified Senior IT Professionals working in today's prospering companies and data centers all over the world! The 1D0-635 Practice Test covers all the exam topics and objectives and will prepare you for success quickly and efficiently. The 1D0-635 exam is very challenging, but with our 1D0-635 questions and answers practice exam, you can feel confident in obtaining your success on the 1D0-635 exam on your FIRST TRY!**

**CIW 1D0-635 Exam Features**

- **Detailed questions and answers for 1D0-635 exam**
- **Try a demo before buying any CIW exam**
- **1D0-635 questions and answers, updated regularly**
- **Verified 1D0-635 answers by Experts and bear almost 100% accuracy**
- **1D0-635 tested and verified before publishing**
- **1D0-635 examcollection vce questions with exhibits**
- **1D0-635 same questions as real exam with multiple choice options**

**Acquiring CIW certifications are becoming a huge task in the field of I.T. More over these exams like 1D0-635 exam are now continuously updating and accepting this challenge is itself a task. This 1D0-635 test is an important part of CIW certifications. We have the resources to prepare you for this. The 1D0-635 exam is essential and core part of CIW certifications and once you clear the exam you will be able to solve the real life problems yourself.Want to take advantage of the Real 1D0-635 Test and save time and money while developing your skills to pass your CIW 1D0-635 Exam? Let us help you climb that ladder of success and pass your 1D0-635 now!**

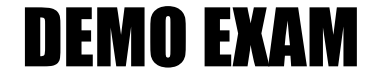

#### For Full Version visit

<http://www.ipass4sure.com/allexams.asp>

#### **QUESTION:** 1

Assuming the function <br/>body onload="DisplayName()"> is called, which script block will display Hello Joe in the document window after you enter the name Joe?

```
A. <script type="text/javascript">
function DisplayName(void){
var YourName = window.prompt("What is your name?","Please enter your name");
document.write("Hello " + YourName);
}
</script>
B. <script type="text/javascript">
function DisplayName(){
var YourName = window.prompt("What is your name?","Please enter your name");
document.write("Hello " + YourName);
}
</script>
C. <script type="text/javascript">
function DisplayName(void){
var YourName = document.prompt("What is your name?",Please enter your name);
document.write("Hello " + YourName);
}
</script>
D. <script type="text/javascript">
function DisplayName(){
var YourName = document.prompt("What is your name?","Please enter your name");
document.write("Hello " + yourname);
}
</script>
```
#### **Answer:** B

#### **QUESTION:** 2

Consider the following code fragment, which sets up the retrieval of an XML document named fish.xml and calls a function named showFish $()$ : var xmlhttp = new XMLHttpRequest(); xmlhttp.open("GET", "fish.xml", true); xmlhttp.onreadystatechange  $=$  showFish(); xmlhttp.send(); Which line of code initializes the XMLHttpRequest object?

A. xmlhttp.send(); B. var xmlhttp = new XMLHttpRequest(); C. xmlhttp.open("GET", "fish.xml", true); D. xmlhttp.onreadystatechange = showFish $()$ ;

#### **QUESTION:** 3

Which of the following demonstrate the correct syntax for the switch statement?

```
A. var myName= "Paul"
switch (myName){
case "Peter"
document.write("My name is Peter.<br/>shown's local points.
break
case "Paul"
document.write("My name is Paul.\langlebr /)")
break: (default);
document.write("I do not have a name.\langlebr />")
}
B. var myName= "Paul"
switch (myName){
case "Peter"
document.write("My name is Peter.<br/>shown's local values.
break
case "Paul"
document.write("My name is Paul.\langlebr /)")
break: (default);
document.write("I do not have a name.<br/>shown's local metalsmusteur (>")
}
C. var myName= "Paul"
switch (myName){
case (Peter)
document.write("My name is Peter.<br/>shown's No \geq")
break
case (Paul)
document.write("My name is Paul.\langlebr /)")
break;
case: (default);
document.write("I do not have a name.\langlebr />")
}
D. var myName= "Paul"
switch (myName){
case (Peter)
document.write("My name is Peter.<br/>shown's local values.
break
case (Paul)
document.write("My name is Paul.<br/> \langlebr />")
break;
case: (default);
document.write("I do not have a name.<br/>shown's local metalsmusteur (>")
}
```
#### **QUESTION:** 4

Consider the following code: <script type="text/javascript"> var v1 = "alpha"; function f () { var v2 = "bravo"; alert  $(v1 + "$ , " + v2); }  $f()$ ; v1="charlie"; alert  $(v1 + "$ , " + v2);  $\langle$  script $\rangle$  What is the expected result when you run this script in the browser?

A. An alert box displaying charlie, bravo

B. An alert box displaying alpha, bravo followed by an error

C. Two alert boxes displaying alpha, bravo and alpha, bravo respectively

D. Two alert boxes displaying alpha, bravo and charlie, bravo respectively, followed by an error

#### **Answer:** B

#### **QUESTION:** 5

Which of the following is a valid variable name in JavaScript?

A. this

B. that

C. 2that

D. 2this

#### **Answer:** B

#### **QUESTION:** 6

What basic code is needed to define a function in JavaScript?

A. function myFunction { } B. define myFunction() { } C. function myFunction()  $\{ \}$ D. define myFunction { return value; }

#### **Answer:** C

#### **QUESTION:** 7

When using AJAX, what is the purpose of the XMLHttpRequest object?

A. To transfer an XML document to the Web server

B. To request data from the Web server strictly in XML format

C. To read and write to an XML file stored on the local machine

D. To request either XML data or plaintext data from the Web server

#### **Answer:** D

#### **QUESTION:** 8

Which statement will correctly call a JavaScript function without error?

A. var myFunction() B. initiate myFunction() C. call myFunction() D. myFunction()

**Answer:** D

#### **QUESTION:** 9

Consider only the following code:

```
<script type= "text/javascript">
function mySum(num1, num2)
€
     ... (your selection here)
}
</script>
```
Which of the following would properly supply the sum of the two numbers?

A. return sum; B. mySum (num1+num2); C. return num1+num2; D. return sum(num1+num2);

#### **Answer:** C

#### **QUESTION:** 10

Which is the best technique to test a script for cross-browser compatibility?

A. Use the W3C site's code validator to test the script.

B. Test the script in various versions of the same browser.

C. Test the script in various browsers, including various versions of the same browsers.

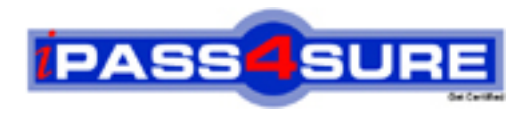

### **Pass4sure Certification Exam Features;**

- Pass4sure offers over **2500** Certification exams for professionals.
- More than **98,800** Satisfied Customers Worldwide.
- Average **99.8%** Success Rate.
- Over **120** Global Certification Vendors Covered.
- Services of Professional & Certified Experts available via support.
- Free 90 days updates to match real exam scenarios.
- Instant Download Access! No Setup required.
- Price as low as \$19, which is 80% more cost effective than others.
- Verified answers researched by industry experts.
- Study Material **updated** on regular basis.
- Questions / Answers are downloadable in **PDF** format.
- Mobile Device Supported (Android, iPhone, iPod, iPad)
- No authorization code required to open exam.
- **Portable** anywhere.
- *Guaranteed Success*.
- **Fast**, helpful support 24x7.

View list of All certification exams offered; http://www.ipass4sure[.com/allexams.as](http://www.ipass4sure.com/allexams.asp)p

View list of All Study Guides (SG); http://www.ipass4sure[.com/study-guides.asp](http://www.ipass4sure.com/study-guides.asp)

View list of All Audio Exams (AE); http://www.ipass4sure[.com/audio-exams.asp](http://www.ipass4sure.com/audio-exams.asp)

Download Any Certication Exam DEMO. http://www.ipass4sure[.com/samples.asp](http://www.ipass4sure.com/samples.asp)

To purchase Full version of exam click below; [http://www.](http://www.ipass4sure.com/allexams.asp)ipass4sure.com/allexams.asp

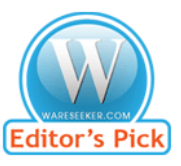

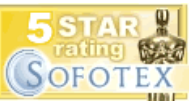

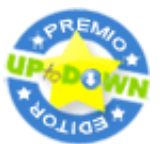

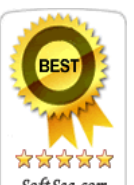

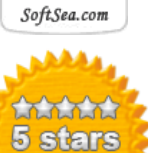

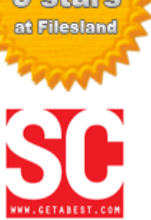

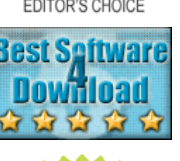

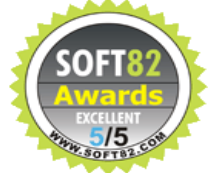

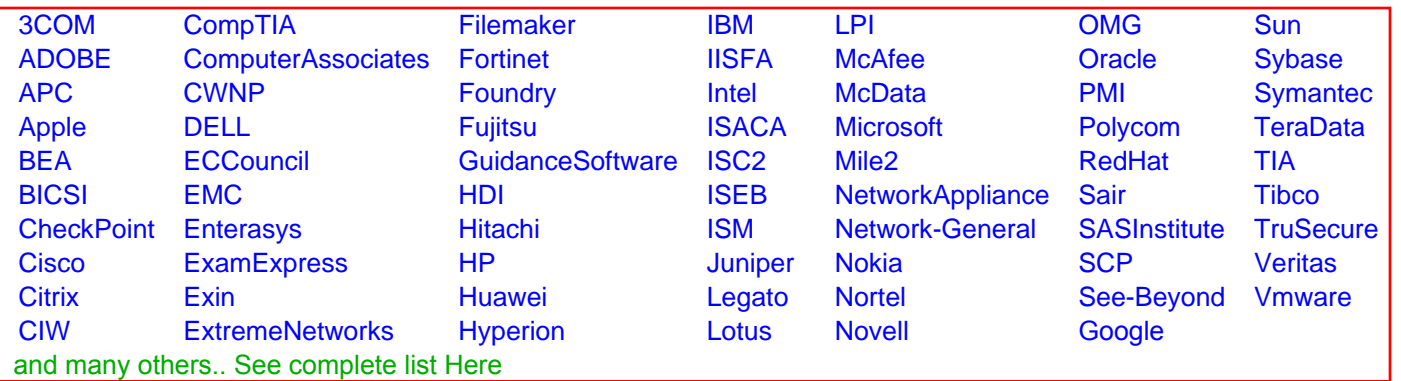

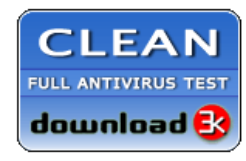

**Editor's Review EXCELLENT** 含含含含 SOFTPEDIA<sup>®</sup>

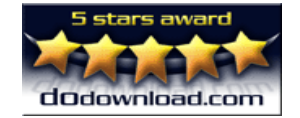

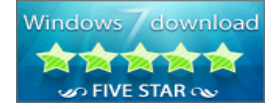

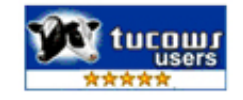